## 第61回 山陽核医学カンファレンス

形 式:MicrosoftⓇTeamsによるWeb開催 (参加登録方法:表面下部参照、当日参加方法:裏面参照)

## 日 時:2024年5月22日(水)18:00~:19:05

18:00~18:20 指名講演

座長:川崎医科大学総合医療センター 放射線科 部長 加藤 勝也 先生

「 アミロイドPET撮像施設認証(Ⅰ)の取得における ファントム試験 」

倉敷中央病院 放射線技術部 北川 和希 先生

18:20~19:05 特別講演

座長:徳島大学病院 放射線診断科 特任教授 新家 崇義 先生

「 認知症診療におけるアミロイドPET有用性」

片山内科クリニック 院長 片山 禎夫 先生

上記ページより、事前登録をお願いいたします。ご登録後、参加用の Microsoft**®** Teams招待メールを自動送信させて頂きます。研究会 の1週間前と前日にもリマインドメールを送らせて頂きます。 QRコードから もアクセス可能 です。 事前登録サイト URL **<https://lpage.nmp.co.jp/sanyo61.html>**

\*当研究会は「日本核医学会(3単位)」、「日本核医学専門技師認定機構(3単位)」 の学術集会に含まれておりますので出席証明書を発行いたします。

◆主催:日本メジフィジックス株式会社 ◆連絡先:日本メジフィジックス株式会社 西日本支店 中国エリア 田中 大将(TEL:080-2473-7338 / mail:hiromasa\_tanaka@nmp.co.jp)

## 当日参加方法

当日の連絡先電話番号:

080-8943-3458(芝﨑)、080-2473-7338(田中) ※接続方法の確認等ございましたらご連絡をお願い致します

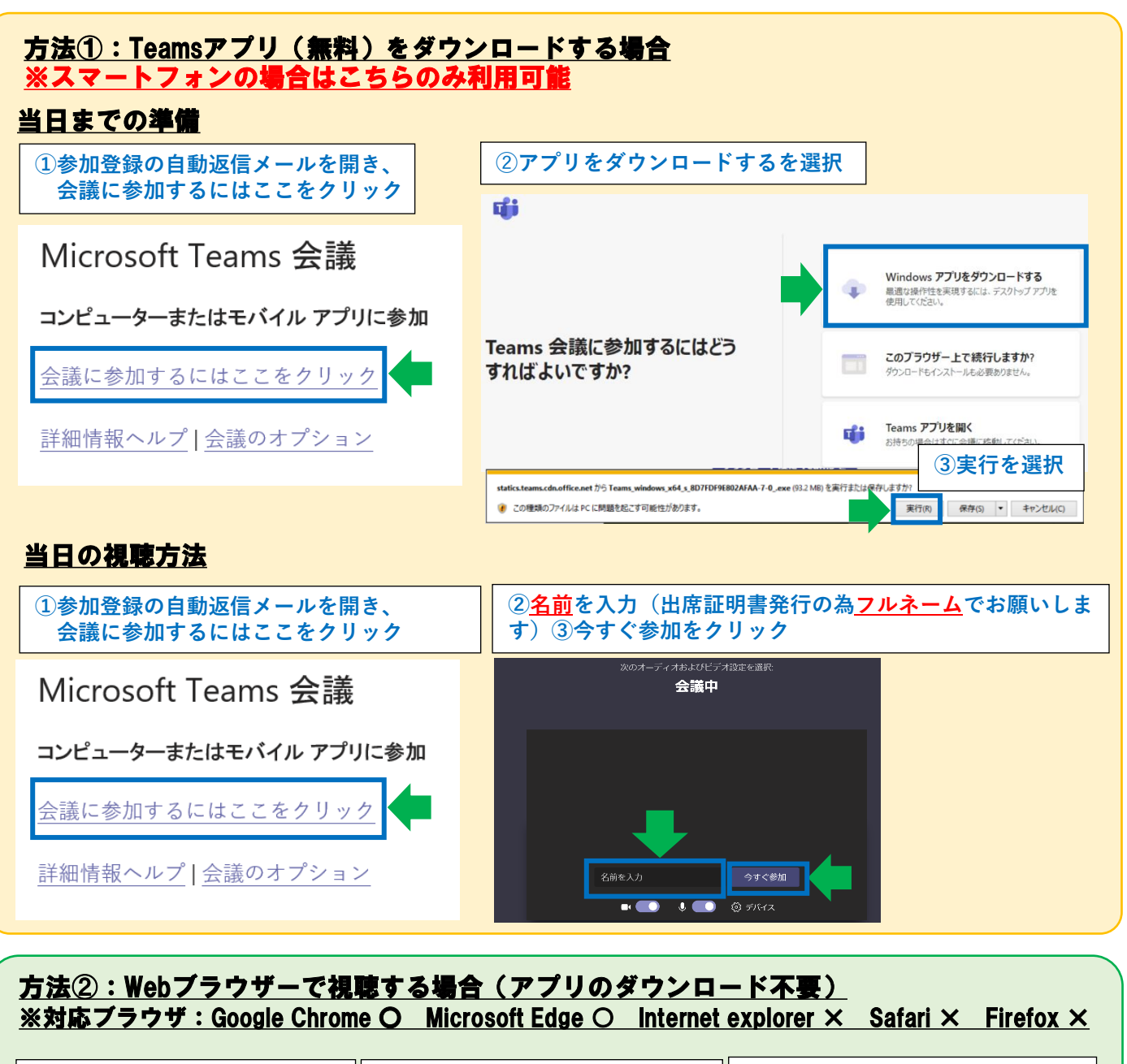

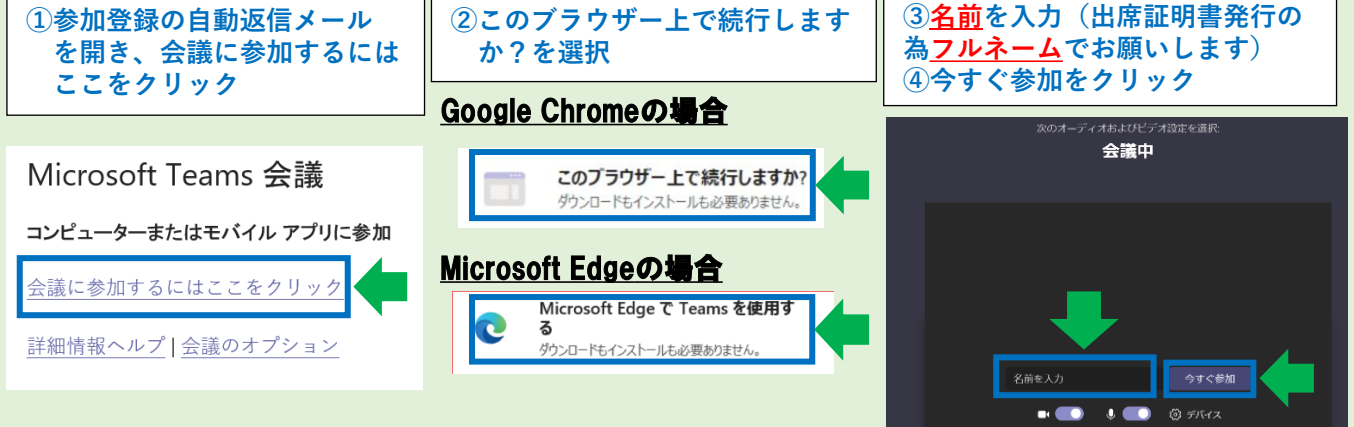